## **Discussion Session** Week 10

#### **INF 141: Information Retrieval** Winter 2009

Yasser Ganjisaffar

yganjisa@ics.uci.edu

#### Cosine Scoring

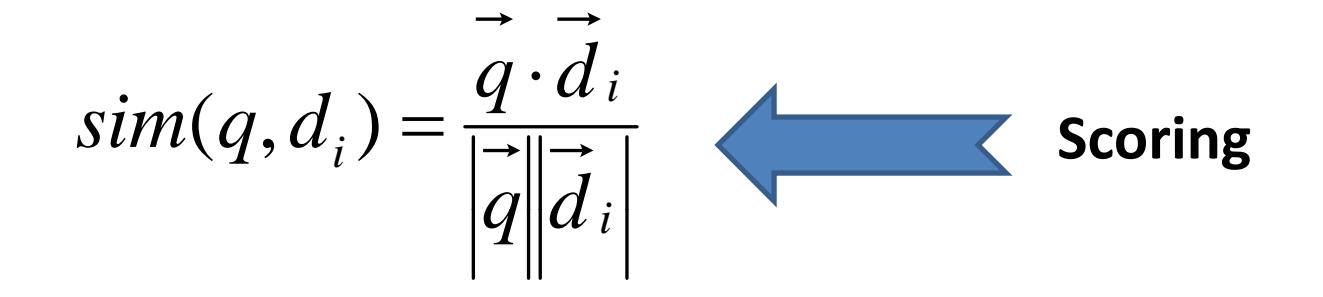

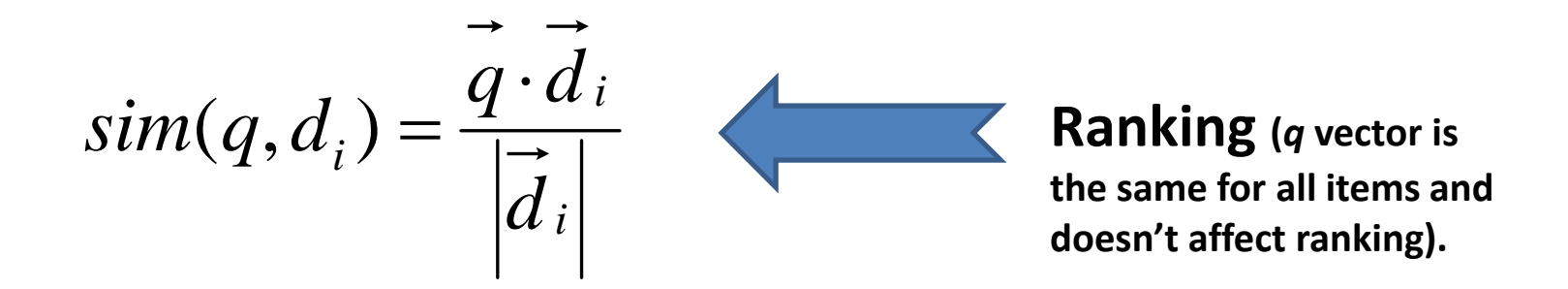

# Efficient Cosine Ranking

- Find the *k* docs in the corpus "nearest" to the query  $\Rightarrow$  *k* largest query-doc cosines.
- Efficient ranking:
	- – $-$  Computing a single cosine efficiently.
	- –Choosing the *k* largest cosine values efficiently.

# Computing a single cosine

- For every term *i*, with each doc *j*, store term frequency  $tf_{ii}$ .
- At query time, accumulate:

$$
sim(\vec{q}, \vec{d}_k) = \sum_{i=1}^{m} w_{i,q} \times w_{i,k}
$$

# Efficient Cosine Ranking

```
\text{CosINEScore}(q)INTIALIZE(Scores[d \in D])\mathbf 1INITIALIZE(Magnitude[d \in D])
\overline{2}3
    for each term(t \in q)
        do p \leftarrow FETCHPOSTINGSLIST(t)
\overline{4}df_t \leftarrow GETCORPUSWIDESTATS(p)\overline{5}\alpha_{t,q} \leftarrow \text{WEIGHTINQUARY}(t,q,df_t)6
\overline{7}for each \{d, tf_{t,d}\}\in pdo Scores[d] + = \alpha_{t,q}. WEIGHTINDOCUMENT(t,q,df_t)8
9
    for d \in \mathit{Scores}d \in Scores<br>do NORMALIZE(Scores[d], Magnitude[d])
                                                                          ignore10
    return top K \in Scores11
```
### **Posting Lists**

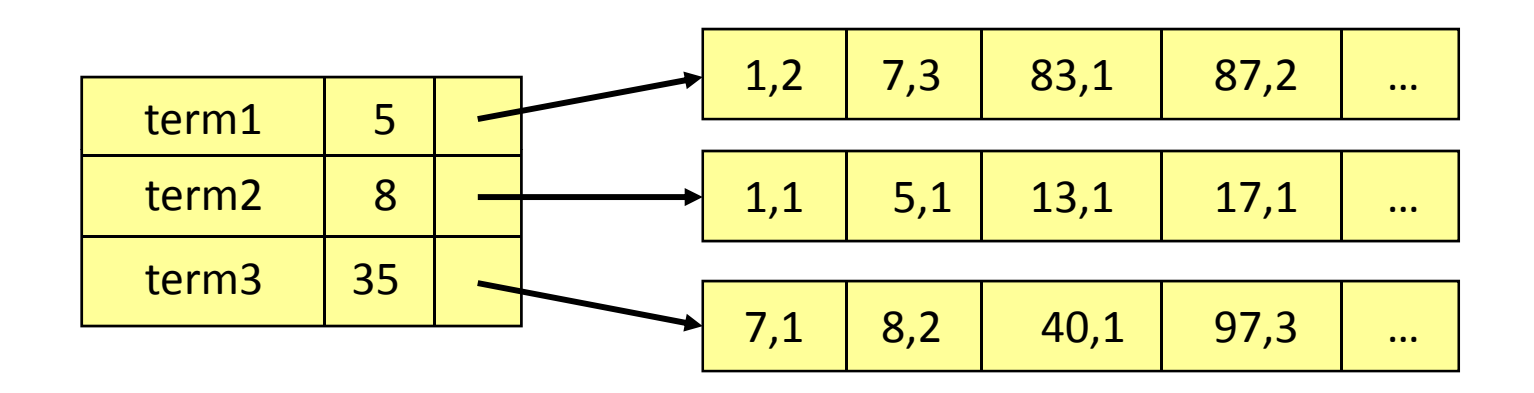

$$
(1 + log(tf_{t,d})) * log\left(\frac{|corpus|}{df_t}\right)
$$

### Java Primitive Data Types

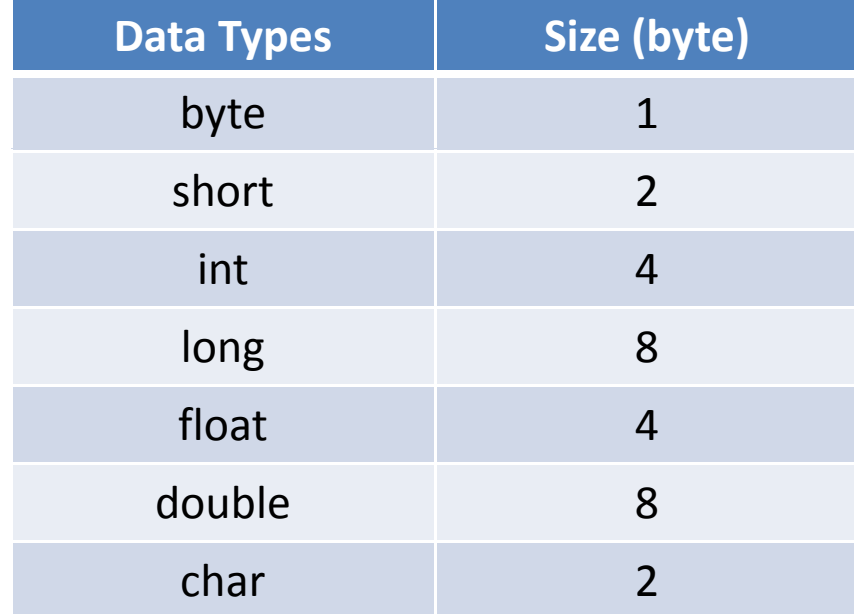

# Suggested Data Structures

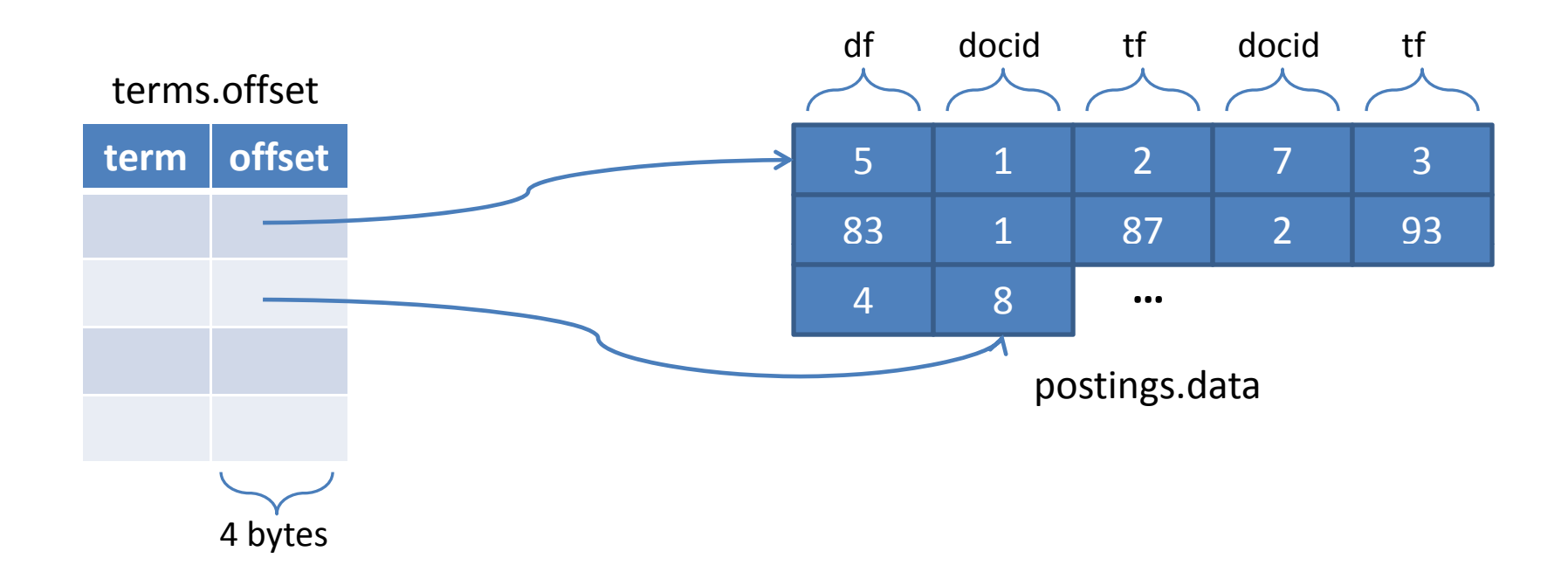

# Suggested Data Structures (contd.)

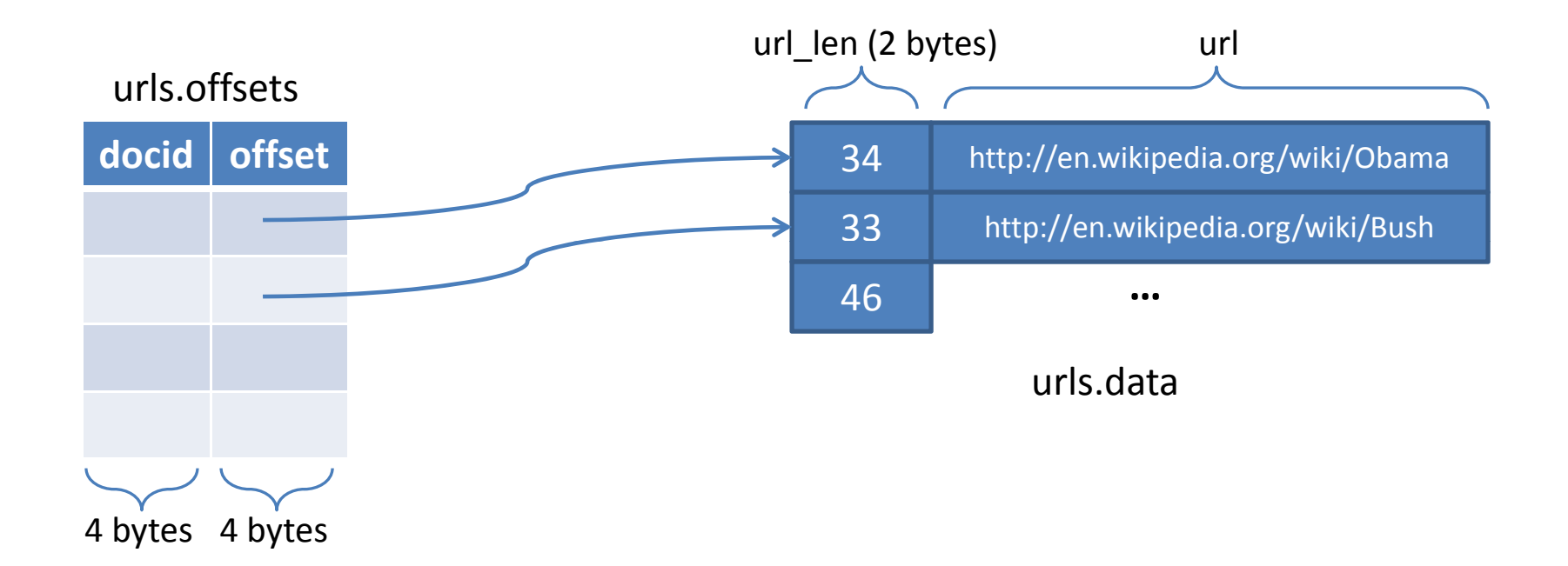

### Random Access Files

#### **Initializations:**

RandomAccessFile urlsDataFile <sup>=</sup> new RandomAccessFile( "/path/urls.data", "rw"); RandomAccessFile urlsOffsetFile <sup>=</sup> new RandomAccessFile( "/path/urls.offset", "rw"); int offset <sup>=</sup> 0;

#### **writeURL(docid, url):**

urlsOffsetFile.writeInt(docid); urlsOffsetFile.writeInt(offset); byte $[$ ] url bytes = url.getBytes("UTF-8"); short url\_len = (short) url\_bytes.length;<br>urlsDataFile.writeShort(url\_len); return new String(url\_bytes, urlsDataFile.write(url\_bytes); offset += 2 + url\_bytes;

#### **readURL(docid):**

 $offset = getOffset(docid);$ urlsDataFile.seek(offset); short url\_len <sup>=</sup> contentsFile.readShort(); byte[] url\_bytes = new byte[url\_len]; contentsFile.read(url\_bytes); return new String(url\_bytes, "UTF‐8");